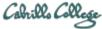

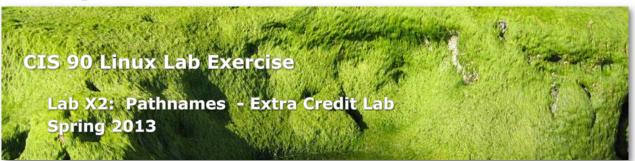

## **Objectives**

This lab will give you additional practice using **relative** an **absolute** pathnames as arguments on various Linux commands.

#### **Forum**

Browse to: <a href="http://oslab.cabrillo.edu/forum/">http://oslab.cabrillo.edu/forum/</a>

Check the forum for any late breaking news about this lab. The forum is also the place to go if you get stuck, have a question or want to share something you have learned about this lab.

## **Procedure**

There is a tarball named *dogs.tar* in the */home/cis90/depot* directory. Copy this file to your home directory and extract the files using:

# cd cp /home/cis90/depot/dogs.tar . tar -xvf dogs.tar

You should now have a new *dogs* directory. Use the **tree** command to verify you have unpacked the files successfully:

```
|-- Island
       |-- Moon
       `-- author
|-- Germany
| |-- Goethe
| |-- Faust
| | `-- au
| `-- Kafka
       |-- Trial
       `-- author
|-- Greece
  |-- Aesop
   |-- Ass
   | |-- Fox
  | |-- Shadow
| `-- author
    `-- Plato
       |-- Apology
       |-- Phaedo
       `-- author
|-- Italy
| `-- Machiavelli
       |-- War
       `-- author
|-- Russia
| `-- Tolstoy
       |-- Anna
        |-- Murad
        `-- author
|-- Spain
  `-- Cervantes
      |-- Estramaduran
       |-- Quixote
       `-- author
|-- USA
| |-- Alcott
| |-- Boys
   | |-- Rose
      |-- Women
`-- author
   |-- Burroughs
      |-- Mars
      |-- Oakdale
   | |-- Tarzan
| `-- author
   |-- Dickinson
   | |-- Home
   | |-- Sea
| `-- author
    `-- Twain
       |-- Italian
       |-- Race
       |-- Tale
        `-- author
|-- Ukraine
   `-- Chekhov
       |-- Art
       |-- Boys
       |-- Dependents
       |-- Wife
       `-- author
`-- readme
```

This is a collection of literature excerpts that mention dogs in one way or another. Notice that the *dogs* directory contains directories named after countries. Each country directory had directories named after authors. Each author directory has files containing works or excerpts from that author. Each author directory also has a file named author, containing the name, birth year, death year, and country for that author.

Create a file named labx2. For each step in the lab you will construct a command and record it, one command per line in labx2. Preface each command with a tag to indicate the step. The tag should be the step number in parenthesis. Each command should fit on one line and not contain any semi-colons (;'s). Your labx2 file should have exactly 30 lines and look like the following:

```
(1) your command goes here
(2) your command goes here
(3) your command goes here
(4) your command goes here
(5) your command goes here
(6) your command goes here
(7) your command goes here
(8) your command goes here
(9) your command goes here
(10) your command goes here
(11) your command goes here
(12) your command goes here
(13) your command goes here
(14) your command goes here
(15) your command goes here
(16) your command goes here
(17) your command goes here
(18) your command goes here
(19) your command goes here
(20) your command goes here
(21) your command goes here
(22) your command goes here
(23) your command goes here
(24) your command goes here
(25) your command goes here
(26) your command goes here
(27) your command goes here
(28) your command goes here
(29) your command goes here
(30) your command goes here
```

You can check your commands by comparing the output you get with the output in the appendix.

You may find it helpful to have three Opus sessions running. In the first session display the output from the **tree** command on the *dogs* directory for quick reference. In a second session, use **vi** to record your commands in the *labx2* file, and in the third session test the commands your create.

### **Review**

- A way is needed to uniquely specify files and directories in the UNIX/Linux file tree.
   Because there can be more than one file with the same name just specifying the filename on a command would be ambiguous. Absolute and relative pathnames solve this need.
- The top or "root" of the file tree is the / directory. By typing **Is /** you can view the standard top level directories of the UNIX/Linux file tree.
- An absolute pathname specifies the location of a file or directory relative to the top of the Unix file tree. An absolute pathname specifies the complete path starting from / (the top or "root" of the file tree) all the way to the file or directory being specified.
   Absolute pathnames always start with a / and contain no spaces.
- A **relative** pathname specifies the location of a file or directory **relative** to the current working directory. The current working directory changes every time you change directories using the **cd** command. A **relative** pathname specifies the complete path starting from the current working directory all the way to the file or directory being specified. **Relative** pathnames never start a / and contain no spaces.
- The pwd command will show you where you are in the UNIX/Linux file tree by displaying the current working directory. The current working directory is the starting point for all relative pathnames.
- Tip: To verify if a pathname is correct, use it as an argument to the **Is** command. If you are specifying a file the **Is** command will print the name of the target file only if the pathname is correct. Same goes for directories however, the –d option must be used so the Is command will display the name of the target directory rather than its contents.
- Correct pathnames are required as arguments to commands that work with files such as **mv**, **cp**, **ls**, **cd**, **head**, **tail**, **rm**, etc.
- The . directory means "here". It is treated as if you typed a complete **absolute** pathname for the current working directory you are in.
- The .. directory refers to the parent of the current working directory. Use .. in **relative** pathnames to work your way up the tree towards the top or "root" of the tree.
- Example: the **absolute** pathname to the *sonnet1* file in Benji's *Shakespeare* directory is:

```
/home/cis90/simben/poems/Shakespeare/sonnet1
```

Note that this is like giving someone walking instructions from the top of the tree all the way to the specific *sonnet1* file in Benji's *Shakespeare* directory.

• Example: two **relative** pathnames to the *sonnet1* file in Benji's *Shakespeare* directory from /home/rsimms are:

```
../cis90/simben/poems/Shakespeare/sonnet1
../../boot/grub/../../home/cis90/simben/poems/Shakespeare/sonnet1
```

Note that this is like giving someone walking instructions from their current location on the tree all the way to the specific *sonnet1* file in Benji's directory. Note: it doesn't have to be the shortest path just a complete path.

• Example: the **relative** pathname to the *sonnet1* file in Benji's *Shakespeare* directory from his *Shakespeare* directory is:

sonnet1

Use Tab completes to verify the pathname you are typing is correct. Press the Tab key
once to see if enough characters have been typed to complete the current file name.
 Press the Tab key twice to show all the current possibilities. If there is no completion or
no possibilities you are most likely off in the weeds and not typing a correct pathname.

# Using absolute and relative pathnames

- 1) From your home directory, what **Is** command would show the permissions on the Linux kernel file? On Opus, the Linux kernel is named *vmlinuz-2.6.32-220.23.1.el6.i686* and it resides in the */boot* directory. On your **Is** command, specify the Linux kernel using an **absolute** pathname.
- 2) From your home directory, what **Is** command would show the permissions on the *passwd* file where all user accounts are kept? This *passwd* file resides in the */etc* directory. On your **Is** command, specify this *passwd* file using an **absolute** pathname.
- 3) From your home directory, what **Is** command would show the permissions on the /etc directory itself (and no other directories)? On your **Is** command, specify this particular etc directory using an **absolute** pathname and be sure to use the -d option.
- 4) From your home directory, what **cd** command would change to the top, "root", directory of the UNIX/Linux file tree? On your **cd** command, use an **absolute** pathname to specify the top directory of the file tree.
- 5) From the top of the file tree, what **Is** command would show the permissions on the passwd file where all user accounts are kept? This passwd file resides in the /etc directory. On your **Is** command, specify this passwd file using a **relative** pathname.
- 6) From the top of the file tree, what **Is** command would show the permissions on the Linux kernel file? On Opus, the Linux kernel is named *vmlinuz-2.6.32-220.23.1.el6.i686* and it resides in the */boot* directory. On your **Is** command, specify the Linux kernel using a **relative** pathname.
- 7) From the top of the file tree, what **cd** command would change to the new *dogs* directory in your home directory? Use an **absolute** pathname to specify your *dogs* directory.
- 8) From your *dogs* directory, what command using **Is** does a long, recursive listing of the *USA* directory? Specify the *USA* directory using a **relative** pathname.
- 9) Again from your *dogs* directory, what **Is** command does a long, recursive listing of the *USA* directory? This time specify the *USA* directory using an **absolute** pathname.

- 10) Still from your *dogs* directory, what **head** command would list the first 2 lines of the Austen's *Persuasion* and Chekhov's *Wife* files? Use **relative** pathnames for both *Persuasion* and *Wife*.
- 11) Again from your *dogs* directory, what **tail** command would list the last 9 lines of Burroughs' *Tarzan* and *Mars* files? Use an **absolute** pathname for the *Tarzan* file and a **relative** pathname for the *Mars* file.
- 12) From your *dogs* directory, what **cd** command would change to the *Plato* directory (in Greece)? Use a **relative** pathname to specify the *Plato* directory.
- 13) From the *Plato* directory, what **chmod** command would change the permissions on the *Ukraine* and *USA* directories to 744? Use a **relative** pathname with the wildcard \* meta-character to specify just the *USA* and *Ukraine* directories. You must also use the –v option (for verbose) which outputs the changes made.
- 14) From the *Plato* directory, what **Is** command would do a long listing on the *passwd* file in the */etc* directory? Use an **absolute** pathname for the *passwd* file.
- 15) From the *Plato* directory, what **Is** command would do a long listing on the *passwd* file in the */etc* directory? Use a **relative** pathname for the *passwd* file.
- 16) From the *Plato* directory, what **cd** command would change to the *France* directory? Use an **absolute** pathname to specify the *France* directory.
- 17) From the *France* directory, what **cp** command would copy Machiavelli's *War* to the *France* directory? Use **relative** pathnames to specify the Machiavelli's *War* and the *France* directory. Use the –v option to show what gets copied.
- 18) From the *France* directory, what **cp** command would copy Kafka's *Trial* to the *Cervantes* directory? Use **relative** pathnames to specify the *Trial* file and the *Cervantes* directory. Use the –v option to show what gets copied.
- 19) From the *France* directory, what **cp** command would copy Verne's *Moon* and Tolstoy's *Murad* to the *Cervantes* directory? Use **relative** pathnames to specify the *Moon* file and the *Cervantes* directory. Use an **absolute** pathname to specify the *Murad* file. Use the –v option to show what gets copied.
- 20) From the *France* directory, what **rm** command would remove the four files copied in steps 17-19 from the *France* and *Cervantes* directories? That is, remove the *War* file from *France* and the *Moon*, *Murad* and *Trial* files from the *Cervantes* directory. Use only **relative** pathnames and the –v option to show what gets removed. Try and use the [] and \* meta-characters to specify all the files in *Cervantes* you want to delete.
- 21) From the *France* directory, what **cat** command would cat the *author* file in the *Verne* directory? Use a **relative** pathname for the *author* file.
- 22) From the *France* directory, what **cat** command would cat the *author* file in the Verne directory? Use an **absolute** pathname for the *author* file.
- 23) From the *France* directory, what **cat** command would cat the *author* files in the *USA Alcott, Burroughs, Dickinson* and *Twain* directories? Use a **relative** pathname with the

  \* wildcard meta-character.

- 24) From the *France* directory, what **cd** command would change back to your home directory? Specify your home directory using a **relative** pathname.
- 25) From your home directory, what **grep** command would find all lines containing the word dog in all the works by the Ukrainian author Chekhov? Use a **relative** pathname with the wildcard \* meta-character to match each of his works.
- 26) From your home directory, what **grep** command would find all lines containing the word dog in all the works of all the American authors? Use a **relative** pathname with the wildcard \* meta-character to match both authors and works.
- 27) From your home directory, what **cat** command would print all the files named *author* in all the directories under the *dogs* directory? Use an **absolute** pathname with the wildcard \* meta-character to match all country directories and author directories
- 28) From your home directory, what **find** command would list all the directories (not regular files) in your *dogs* directory and down? Use a **relative** pathname to your *dogs* directory.
- 29) From your home directory, what **cp** command would copy /etc/passwd and Burroughs' Oakdale file to your home directory? Use **relative** pathnames for your home directory and the Oakdale file. Use an **absolute** pathname for the passwd file. Use the -v option (verbose) to show what gets copied.
- 30) From your home directory, what **rm** command would remove the *passwd* and *Oakdale* files from your home directory? Use **relative** pathnames and the -v option (verbose) to show what gets removed.

## To turn in

After verifying the output of your commands with the Appendix below, submit your final version of *labx2* as follows:

# cp labx2 /home/rsimms/turnin/cis90/labx2.\$LOGNAME

# **Grading rubric (30 points maximum)**

1 point for each correct command (the output from your command must match exactly or be equivalent to the outputs in the Appendix)

## **Appendix**

Compare your output with the output below to verify your commands are correct. This output is for your verification purposes only, it is **not** to be included in your submittal. Note, this is Benji's output and his home directory is /home/cis90/simben. Your output should show your home directory name instead.

```
1) your command here
   -rwxr-xr-x. 1 root root 3813888 Jun 18 09:14 /boot/vmlinuz-2.6.32-220.23.1.el6.i686
   /home/cis90/simben $
2) your command here
   -rw-r--r-. 1 root root 8429 Oct 13 14:59 /etc/passwd
   /home/cis90/simben $
3) your command here
   drwxr-xr-x. 100 root root 12288 Oct 16 09:43 /etc
   /home/cis90/simben $
4) your command here
   / $
5) your command here
   -rw-r--r-. 1 root root 8429 Oct 13 14:59 etc/passwd
   / $
6) your command here
   -rwxr-xr-x. 1 root root 3813888 Jun 18 09:14 boot/vmlinuz-2.6.32-220.23.1.el6.i686
   / $
7) your command here
   /home/cis90/simben/dogs $
8) your command here
   USA:
   total 16
   drwxr-xr-x. 2 simben90 cis90 4096 Nov 20 2010 Alcott
   drwxr-xr-x. 2 simben90 cis90 4096 Nov 21 2010 Burroughs
   drwxr-xr-x. 2 simben90 cis90 4096 Nov 21 2010 Dickinson
   drwxr-xr-x. 2 simben90 cis90 4096 Nov 20 2010 Twain
   USA/Alcott:
   total 16
   -rw-r--r-. 1 simben90 cis90 32 Nov 20 2010 author
   -rw-r--r-. 1 simben90 cis90 603 Nov 20 2010 Boys
   -rw-r--r-. 1 simben90 cis90 484 Nov 20 2010 Rose
   -rw-r--r-. 1 simben 90 cis 90 929 Nov 20 2010 Women
   USA/Burroughs:
   total 16
   -rw-r--r-. 1 simben90 cis90
                                35 Nov 21 2010 author
   -rw-r--r. 1 simben90 cis90 911 Nov 21 2010 Mars
   -rw-r--r-. 1 simben90 cis90 1180 Nov 21 2010 Oakdale
   -rw-r--r-. 1 simben90 cis90 1127 Nov 21 2010 Tarzan
   USA/Dickinson:
   total 12
   -rw-r--r-. 1 simben90 cis90 30 Nov 21 2010 author
   -rw-r--r-. 1 simben90 cis90 598 Nov 20 2010 Home
   -rw-r--r-. 1 simben90 cis90 693 Nov 20 2010 Sea
   USA/Twain:
   total 16
                                25 Nov 20 2010 author
   -rw-r--r-. 1 simben90 cis90
   -rw-r--r-. 1 simben90 cis90 695 Nov 20 2010 Italian
   -rw-r--r-. 1 simben90 cis90 3958 Nov 20 2010 Race
   -rw-r--r-. 1 simben90 cis90 3376 Nov 20 2010 Tale
   /home/cis90/simben/dogs $
```

## 9) your command here /home/cis90/simben/dogs/USA/: total 16 drwxr-xr-x. 2 simben90 cis90 4096 Nov 20 2010 Alcott drwxr-xr-x. 2 simben90 cis90 4096 Nov 21 2010 Burroughs drwxr-xr-x. 2 simben90 cis90 4096 Nov 21 2010 Dickinson drwxr-xr-x. 2 simben90 cis90 4096 Nov 20 2010 Twain /home/cis90/simben/dogs/USA/Alcott: total 16 -rw-r--r-. 1 simben90 cis90 32 Nov 20 2010 author -rw-r--r-. 1 simben90 cis90 603 Nov 20 2010 Boys -rw-r--r-. 1 simben90 cis90 484 Nov 20 2010 Rose -rw-r--r-. 1 simben90 cis90 929 Nov 20 2010 Women /home/cis90/simben/dogs/USA/Burroughs: total 16 -rw-r--r-. 1 simben90 cis90 35 Nov 21 2010 author -rw-r--r-. 1 simben90 cis90 911 Nov 21 2010 Mars -rw-r--r-. 1 simben90 cis90 1180 Nov 21 2010 Oakdale -rw-r--r-. 1 simben90 cis90 1127 Nov 21 2010 Tarzan /home/cis90/simben/dogs/USA/Dickinson: total 12 -rw-r--r-. 1 simben90 cis90 30 Nov 21 2010 author -rw-r--r. 1 simben90 cis90 598 Nov 20 2010 Home -rw-r--r-. 1 simben90 cis90 693 Nov 20 2010 Sea /home/cis90/simben/dogs/USA/Twain: total 16 -rw-r--r-. 1 simben90 cis90 25 Nov 20 2010 author -rw-r--r-. 1 simben90 cis90 695 Nov 20 2010 Italian -rw-r--r-. 1 simben90 cis90 3958 Nov 20 2010 Race -rw-r--r-. 1 simben90 cis90 3376 Nov 20 2010 Tale

### 10) your command here

==> England/Austen/Persuasion <==

The morning hours of the Cottage were always later than those of the other house, and on the morrow the difference was so great

### ==> Ukraine/Chekhov/Wife <==

/home/cis90/simben/dogs \$

We came out into the village street. All the roofs were intact, not one of them had been pulled to pieces; so my bailiff had told a lie. A boy was  $\frac{1}{2}$  home/cis90/simben/dogs \$

### 11) your command here

==> /home/cis90/simben/dogs/USA/Burroughs/Tarzan <==

"I am Akut," replied the other in the same simple, primal tongue which is so low in the scale of spoken languages that, as Tarzan had surmised, it was identical with that of the tribe in which the first twenty years of his life had been spent.

"I am Akut," said the ape. "Molak is dead. I am king. Go away or I shall kill you!"

Excerpt from: The Beasts of Tarzan, by Edgar Rice Burroughs

#### ==> USA/Burroughs/Mars <==

refreshed after the arduous labors of the past few days. Woola had fought with me through the battle of the previous day, true to the instincts and training of a Martian war dog, great numbers of which are often to be found with the savage green hordes of the dead sea bottoms.

Neither of us had come through the conflict unscathed, but the marvelous, healing salves of Barsoom had sufficed, overnight, to make us as good as new.

Excerpt from: The Warlord of Mars, by Edgar Rice Burroughs /home/cis90/simben/dogs \$

- 12) your command here
   /home/cis90/simben/dogs/Greece/Plato \$
- 13) your command here mode of `../../Ukraine' changed to 0744 (rwxr--r--) mode of `../../USA' changed to 0744 (rwxr--r--) /home/cis90/simben/dogs/Greece/Plato \$
- 14) your command here
  -rw-r--r-. 1 root root 8429 Oct 13 14:59 /etc/passwd
  /home/cis90/simben/dogs/Greece/Plato \$
- 15) your command here
  -rw-r--r-- 1 root root 8429 Oct 13 14:59 ../../../../etc/passwd
  /home/cis90/simben/dogs/Greece/Plato \$
- 16) your command here
   /home/cis90/simben/dogs/France \$
- 17) your command here
   `../Italy/Machiavelli/War' -> `./War'
   /home/cis90/simben/dogs/France \$
- 18) your command here
   `../Germany/Kafka/Trial' -> `../Spain/Cervantes/Trial'
   /home/cis90/simben/dogs/France \$
- 19) your command here
   `Verne/Moon' -> `../Spain/Cervantes/Moon'
   `/home/cis90/simben/dogs/Russia/Tolstoy/Murad' -> `../Spain/Cervantes/Murad'
   /home/cis90/simben/dogs/France \$
- 20) your command here
   removed `War'
   removed `../Spain/Cervantes/Moon'
   removed `../Spain/Cervantes/Murad'
   removed `../Spain/Cervantes/Trial'
   /home/cis90/simben/dogs/France \$
- 21) your command here
   Jules Verne:1828:1905:France
   /home/cis90/simben/dogs/France \$
- 22) your command here
   Jules Verne:1828:1905:France
   /home/cis90/simben/dogs/France \$
- 23) your command here
  Louisa May Alcott:1832:1888:USA
  Edgar Rice Burroughs:1875:1950:USA
  Emily Dickinson:1830:1886:USA
  Mark Twain:1835:1910:USA
  /home/cis90/simben/dogs/France \$
- 24) your command here /home/cis90/simben \$

#### 25) your command here

- dogs/Ukraine/Chekhov/Art:sheepskin like a mangy dog. In his hands he holds a compass made of two
- dogs/Ukraine/Chekhov/Boys:"Bow-wow!" barked the huge black dog, Milord, in a deep bass, tapping with his
- dogs/Ukraine/Chekhov/Boys:help Mr. Lentilov off with his things. Mercy on us, do turn that dog out! He
- dogs/Ukraine/Chekhov/Dependents:mouth. "It's a dog's life. No tea! And it isn't as
   though I were a simple
- dogs/Ukraine/Chekhov/Dependents:dog Lyska, a big, mangy, decrepit-looking, white
   yard-dog, with black patches,
- $\log J = 1000$  dogs/Ukraine/Chekhov/Wife:something, and mechanically took off his hat to me. The dogs ran out of the
- dogs/Ukraine/Chekhov/Wife:life, children, sledges, dogs with dishevelled tails.
   Neither the children

/home/cis90/simben \$

#### 26) your command here

- dogs/USA/Alcott/Boys:'Why, there's a dog!' And on the threshold of the door appeared a great
- dogs/USA/Alcott/Boys:meet the dog, who reared on his hind legs to look his master
  in the face and
- dogs/USA/Alcott/Rose:led her through a crowded supper room with his most devoted air, "Lucky dog!
- $\log NA/Alcott/Women:$  objectionable dog barked at them from the other side of the river
- $\log / USA/Burroughs/Mars:$ training of a Martian war dog, great numbers of which are often to be
- dogs/USA/Burroughs/Oakdale:and asking for a night's lodging when a savage voiced
   dog shattered the peace
- dogs/USA/Burroughs/Tarzan:much after the manner that you have noted among dogs
   when a strange canine
- dogs/USA/Dickinson/Home:A dog's belated feet
- dogs/USA/Dickinson/Sea:I started early, took my dog,
- dogs/USA/Twain/Italian:"It is a good point. Would a dog do?"
- dogs/USA/Twain/Italian:I said I did not know, but we could try a dog and see.
- dogs/USA/Twain/Italian:So he sent out an aide-de-camp to give the order to add the
   dog.
- dogs/USA/Twain/Race:that. You have heard a dear little girl say to a frowzy and
   disreputable dog:
- dogs/USA/Twain/Race:would that random dog be able to confer the like glory upon
   her with his
- dogs/USA/Twain/Race:for the random dog's honor-conferring attentions. "Even in the
   very worst
- dogs/USA/Twain/Race:"everybody seeing him do it"; and as the child felt when the random dog
- dogs/USA/Twain/Tale:for such; she liked to say them, and see other dogs look surprised and envious,
- dogs/USA/Twain/Tale:dogmatic gathering in the neighborhood, then she would get it
   off, and surprise
- dogs/USA/Twain/Tale:with admiration that it never occurred to any dog to doubt if
   it was the right
- dogs/USA/Twain/Tale:they find out whether it was right or not? for she was the
   only cultivated dog
- dogs/USA/Twain/Tale:anything; so when he'd hail and ask her to cash in, I (the
   only dog on the

/home/cis90/simben \$

## 27) your command here

Jane Austen:1775:1817:England William Shakespeare:1564:1616:England Jules Verne:1828:1905:France

```
Johann Wolfgang von Goethe: 1749:1832: Germany
    Franz Kafka:1883:1924:Germany
    Aesop:620BC:564BC:Greece
    Plato:427BC:347BC:Greece
    Niccolo Machiavelli:1469:1527:Italy
    Leo Tolstoy:1828:1910:Russia
    Miguel de Cervantes:1547:1616:Spain
    Anton Chekhov:1860:1904:Ukraine
    Louisa May Alcott:1832:1888:USA
    Edgar Rice Burroughs:1875:1950:USA
    Emily Dickinson:1830:1886:USA
    Mark Twain:1835:1910:USA
    /home/cis90/simben $
28) your command here
    dogs
    dogs/Germany
    dogs/Germany/Goethe
    dogs/Germany/Kafka
    dogs/Ukraine
    dogs/Ukraine/Chekhov
    dogs/Italy
    dogs/Italy/Machiavelli
    dogs/Spain
    dogs/Spain/Cervantes
    dogs/USA
    dogs/USA/Twain
    dogs/USA/Dickinson
    dogs/USA/Alcott
    dogs/USA/Burroughs
    dogs/Russia
    dogs/Russia/Tolstoy
    dogs/France
    dogs/France/Verne
    dogs/England
    dogs/England/Shakespeare
    dogs/England/Austen
    dogs/Greece
    dogs/Greece/Plato
    dogs/Greece/Aesop
    /home/cis90/simben $
29) your command here
     `/etc/passwd' -> `./passwd'
    `dogs/USA/Burroughs/Oakdale' -> `./Oakdale'
    /home/cis90/simben $
30) your command here
    removed `passwd' removed `Oakdale'
```

/home/cis90/simben \$